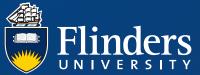

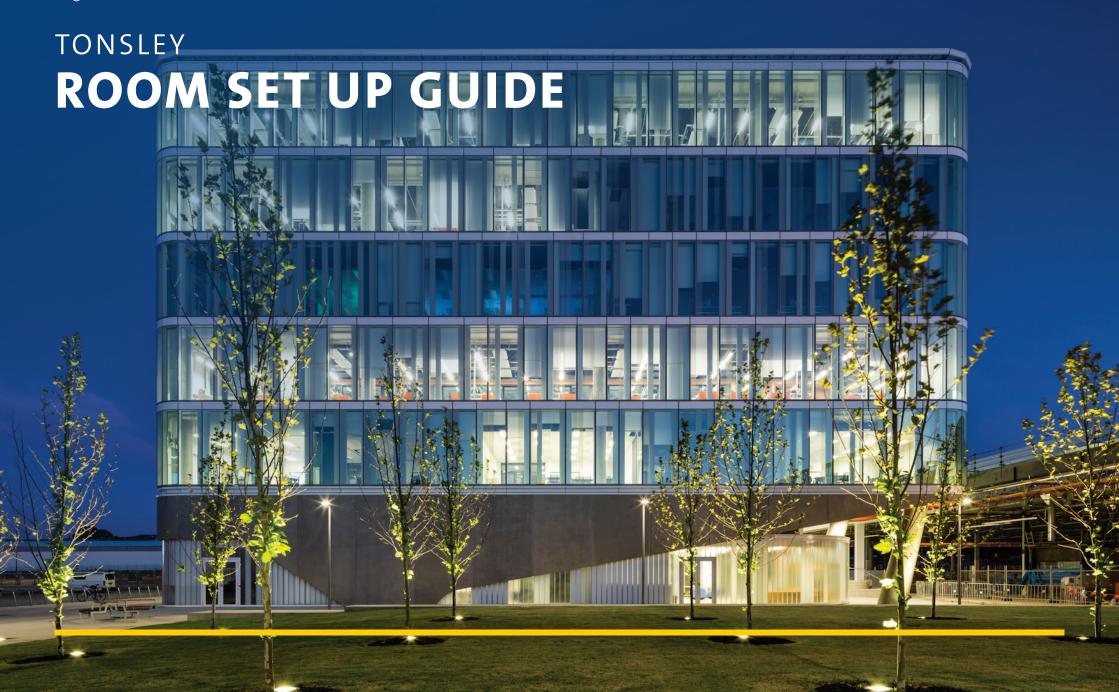

# ROOM 1.01-1.02-1.03 ROOM SET UP

These rooms can be booked individually or combined

#### **DEFAULT SETUP - WORKSHOP**

Please ensure you return room to default set-up after use.

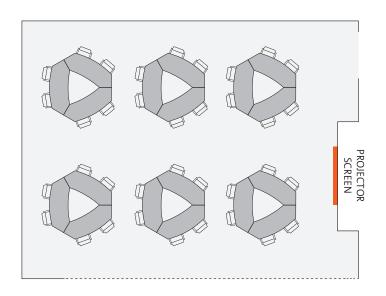

### OTHER CONFIGURATIONS:

### SEMINAR

### CLASSROOM

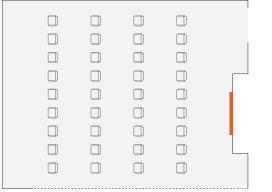

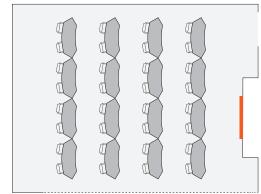

| MODE AND CAPACITY (PER ROOM) |         |           |          |                                         |            |  |
|------------------------------|---------|-----------|----------|-----------------------------------------|------------|--|
| Seminar                      | U-Shape | Classroom | Workshop | Boardroom                               | Cocktail   |  |
| (chairs only)                |         | (rows)    | (groups) | ••••••••••••••••••••••••••••••••••••••• | (standing) |  |
| 36                           | NA      | 32        | 36       | NA                                      | 40         |  |

# ROOM 1.08 ROOM SET UP

#### **DEFAULT SETUP - CLASSROOM**

Please ensure you return room to default set-up after use.

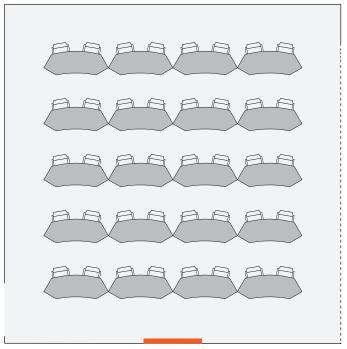

PROJECTOR SCREEN

#### OTHER CONFIGURATIONS:

#### SEMINAR

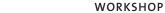

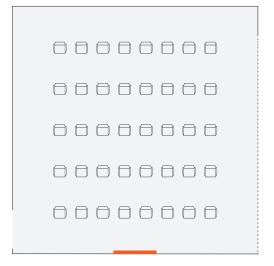

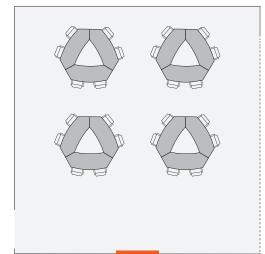

| MODE AND CAPACITY        |         |                     |                      |           |                        |  |
|--------------------------|---------|---------------------|----------------------|-----------|------------------------|--|
| Seminar<br>(chairs only) | U-Shape | Classroom<br>(rows) | Workshop<br>(groups) | Boardroom | Cocktail<br>(standing) |  |
| (Chairs Only)            |         | (10443)             | (810aps)             | •         | (Stantanig)            |  |
| 40                       | NA      | 40                  | 24                   | NA        | 50                     |  |

# ROOM 1.09 ROOM SET UP

#### **DEFAULT SETUP - SEMINAR**

Please ensure you return room to default set-up after use.

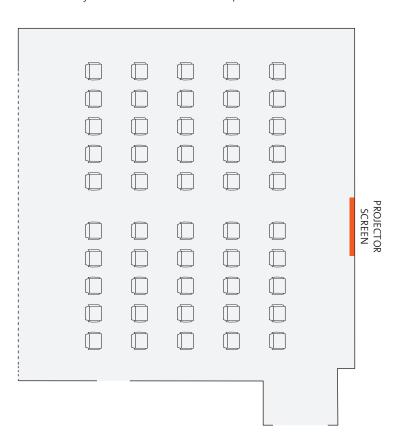

| MODE AND CAPACITY |         |           |          |           |            |  |
|-------------------|---------|-----------|----------|-----------|------------|--|
| Seminar           | U-Shape | Classroom | Workshop | Boardroom | Cocktail   |  |
| (chairs only)     |         | (rows)    | (groups) | •         | (standing) |  |
| 50                | NA      | NA        | NA       | NA        | 50         |  |

### OTHER CONFIGURATIONS:

**COCKTAIL - STANDING** 

# ROOM 1.14 ROOM SET UP

### **DEFAULT SETUP - WORKSHOP**

Please ensure you return room to default set-up after use.

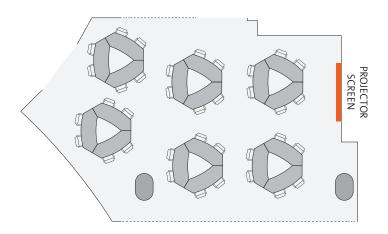

### OTHER CONFIGURATIONS:

Note: alternate set-ups may be limited depending on room availability.

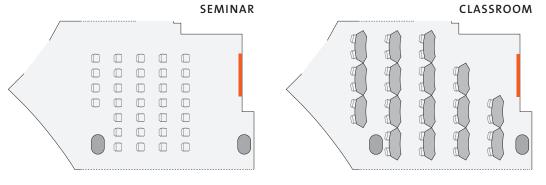

| MODE AND CAPACITY        |         |                     |                      |           |                        |  |
|--------------------------|---------|---------------------|----------------------|-----------|------------------------|--|
| Seminar<br>(chairs only) | U-Shape | Classroom<br>(rows) | Workshop<br>(groups) | Boardroom | Cocktail<br>(standing) |  |
| 32                       | NA      | 32                  | 36                   | NA        | 40                     |  |

# ROOM 5.29 ROOM SET UP

#### **DEFAULT SETUP - WORKSHOP**

Please ensure you return room to default set-up after use.

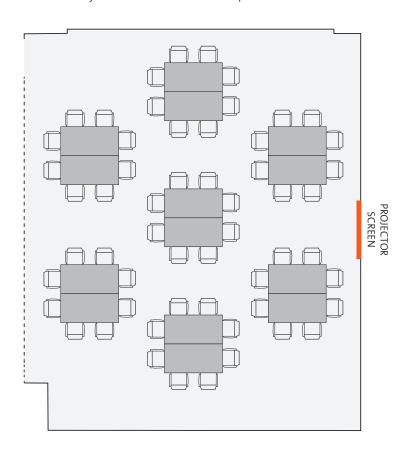

# APE CLASSROOM

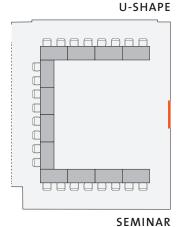

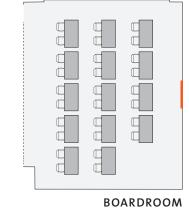

OTHER CONFIGURATIONS:

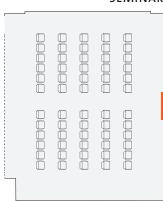

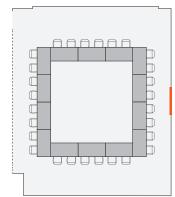

| MODE AND CAPACITY        |         |                     |                      |           |                        |  |
|--------------------------|---------|---------------------|----------------------|-----------|------------------------|--|
| Seminar<br>(chairs only) | U-Shape | Classroom<br>(rows) | Workshop<br>(groups) | Boardroom | Cocktail<br>(standing) |  |
| (Citalis Offiy)          | •       | (10443)             | (groups)             |           | (standing)             |  |
| 60                       | 24      | 28                  | 56                   | 28        | 60                     |  |

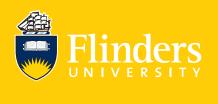